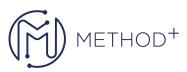

## Oracle Machine Learning for R

In this course, you will learn about Oracle Machine Learning for R, and learn how to use it to develop machine learning solutions.

## Objectives

- The OML4R Transparency Layer
- Creating and Managing R Objects in Oracle Database
- Data Preparation and Data Manipulation
- OML4R Embedded R Execution
- Modeling in OML4R
- Working with ROracle
- OML4R Statistics Engine
- OML4R Best Practices

## Topics

- Overview of Oracle Machine Learning for R
- OML4R Transparency Layer: Introduction
- OML4R Transparency Layer: Create and Manage R Objects in Oracle Database
- OML4R Transparency Layer: Data Preparation and Data Manipulation
- OML4R Embedded R Execution R Interface
- OML4R Embedded R Execution SQL Interface
- Modeling in OML4R: Part 1
- Modeling in OML4R: Part 2
- Working with ROracle
- OML4R Statistics Engine
- OML4R Best Practices

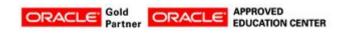

İçerenköy Mah. Eski Üsküdar Yolu Cad. Bodur İş Merkezi No:8 Kat:3 D:13, İstanbul, Ataşehir, 34752, Türkiye www.methodtr.com